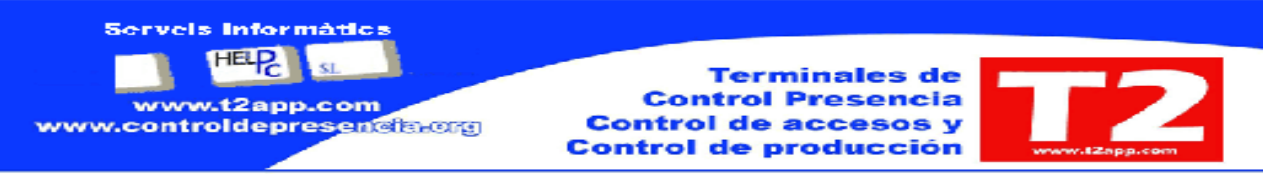

Con respecto a las versiones menores a la 2.80 no están documentadas, si usted quiere saber la versión que tiene instalada solo tiene que mirar en cualquiera de las pantallas de Ixion Presencia Profesional, en la barra superior, en la misma aparece la Ver 2.xx o en opción de utilidades y acerca de…

# **Con respecto a la versión 2.8 las mejoras son:**

# **Tipo General**

Incorporación en la pantalla principal de visualización de un calendario con 2/3 meses depende de la resolución. Pronto será la visualización del calendario general, incluyendo los festivos.

Cambio de aspecto visual (iconos, formato pantalla, …)

La información de los mensajes se están haciendo más gráficos e intuitivos

Comprobación de actualizaciones pendientes e información de las novedades de la nueva versión. (en 2 semanas)

Gestión de tablas desde opciones de menú separadas para poder limitar por usuario la posibilidad de entrar en algunas de ellas.

Añadir botones acceso directo de Visitas, llamada tablas calendario, horario, calculadora Windows.

Trabajo simultaneo con DBF y con SQL, MySQL

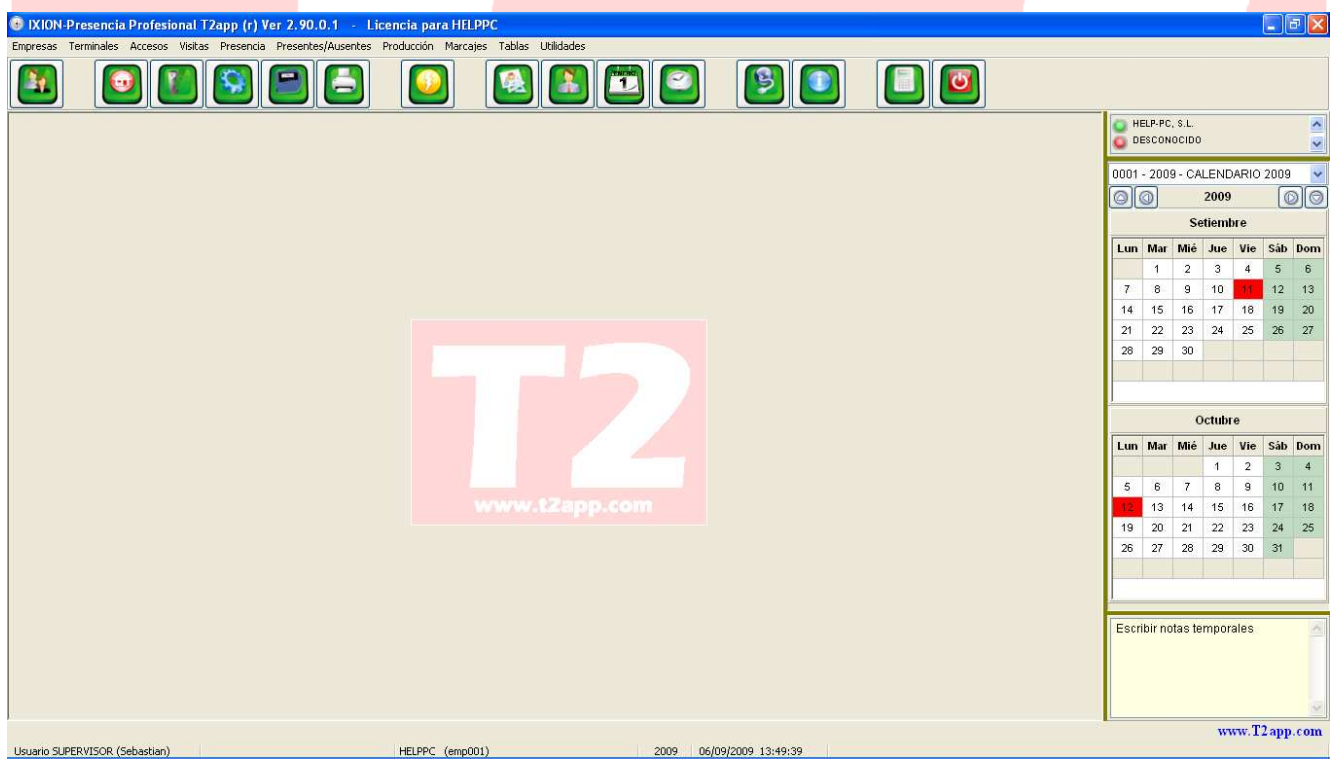

Poder ver todos los calendarios seleccionando por la pestaña y con los festivos de cada calendario

### **Tablas**

### **Horarios**

Añadido botón para poder visualizar todos los empleados que tienen el horario seleccionado (futura revisión, poder cambiar el horario desde esa consulta)

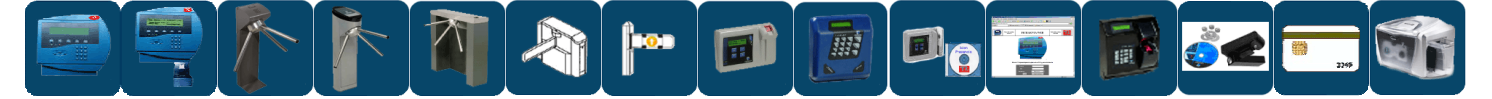

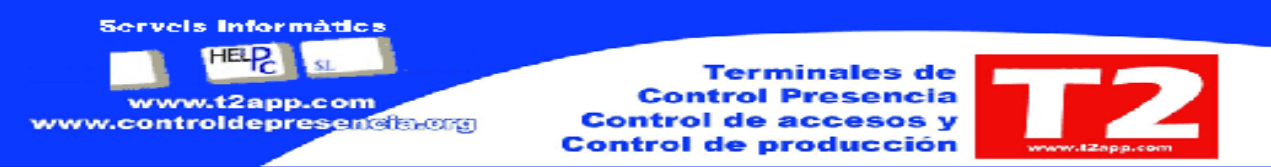

# **Operarios**

Poder hacer foto empleado mediante cámara en Pc directamente Poder escanear los documentos del empleado desde pantalla de datos personales

### **Presencia**

- Arreglar mensajes pantalla, Filtro departamento activo, tamaño letra más pequeño en algunos mensajes
- Ayuda contexto botón 02 para cambiar incidencia por 02
- Añadir Barra desplazamiento vertical

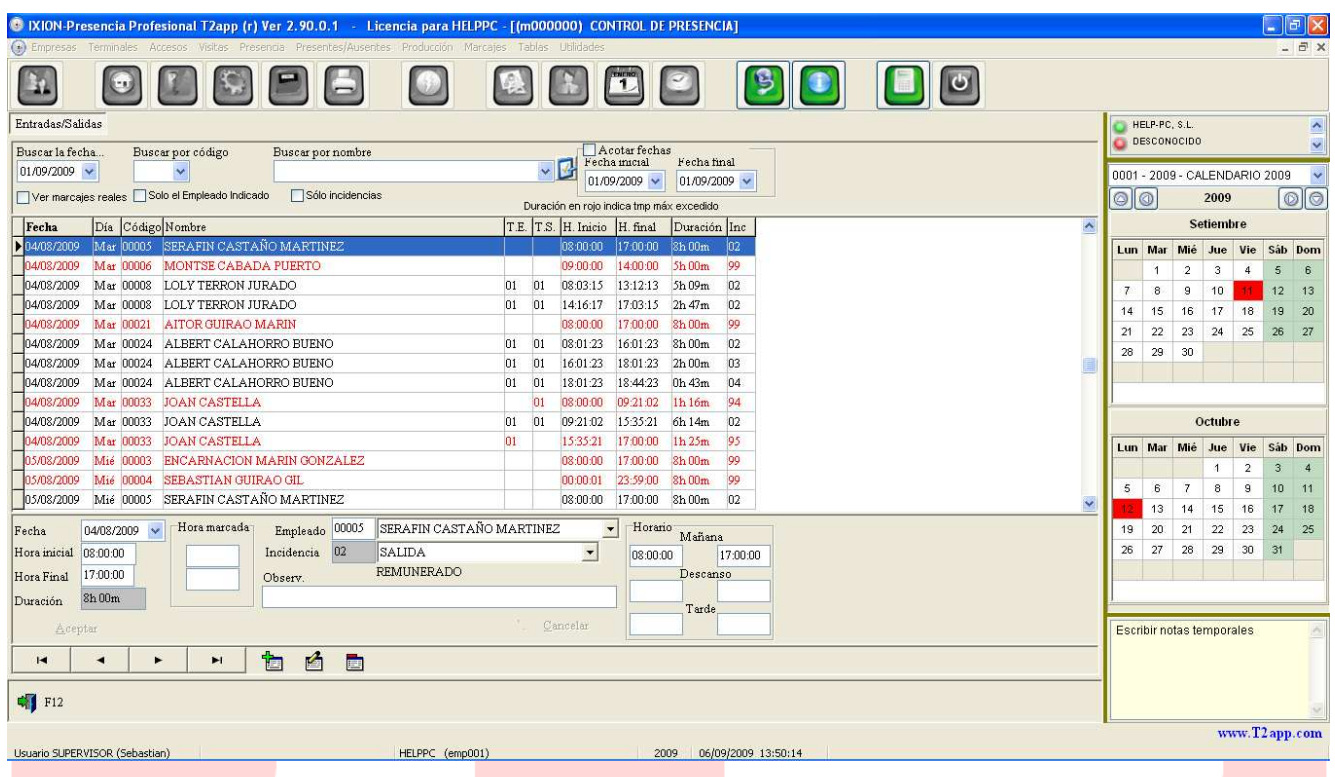

# **Visitas**

Poder modificar los datos del visitante después de la primera visita Se ha dado un repaso a todo el módulo mejorando algunos conceptos y proceso.

### **Sirenas**

Modulo de vigencias para sirenas (Se pueden guardar los datos a partir de una fecha determinada se cambiara el fichero automáticamente si el recoger está activado)

# **Terminales Accesos**

Mejorar el aspecto visual y cambiar imágenes de terminales Poner símbolo de lectores en lugar de puertas Activación de alta de días festivos para considerar como los domingos

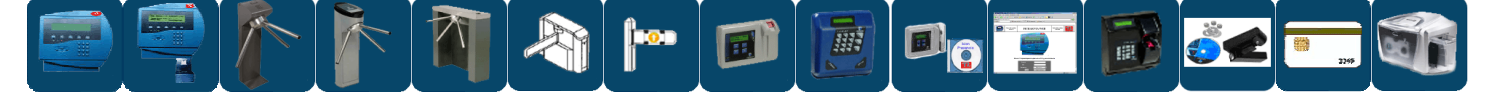

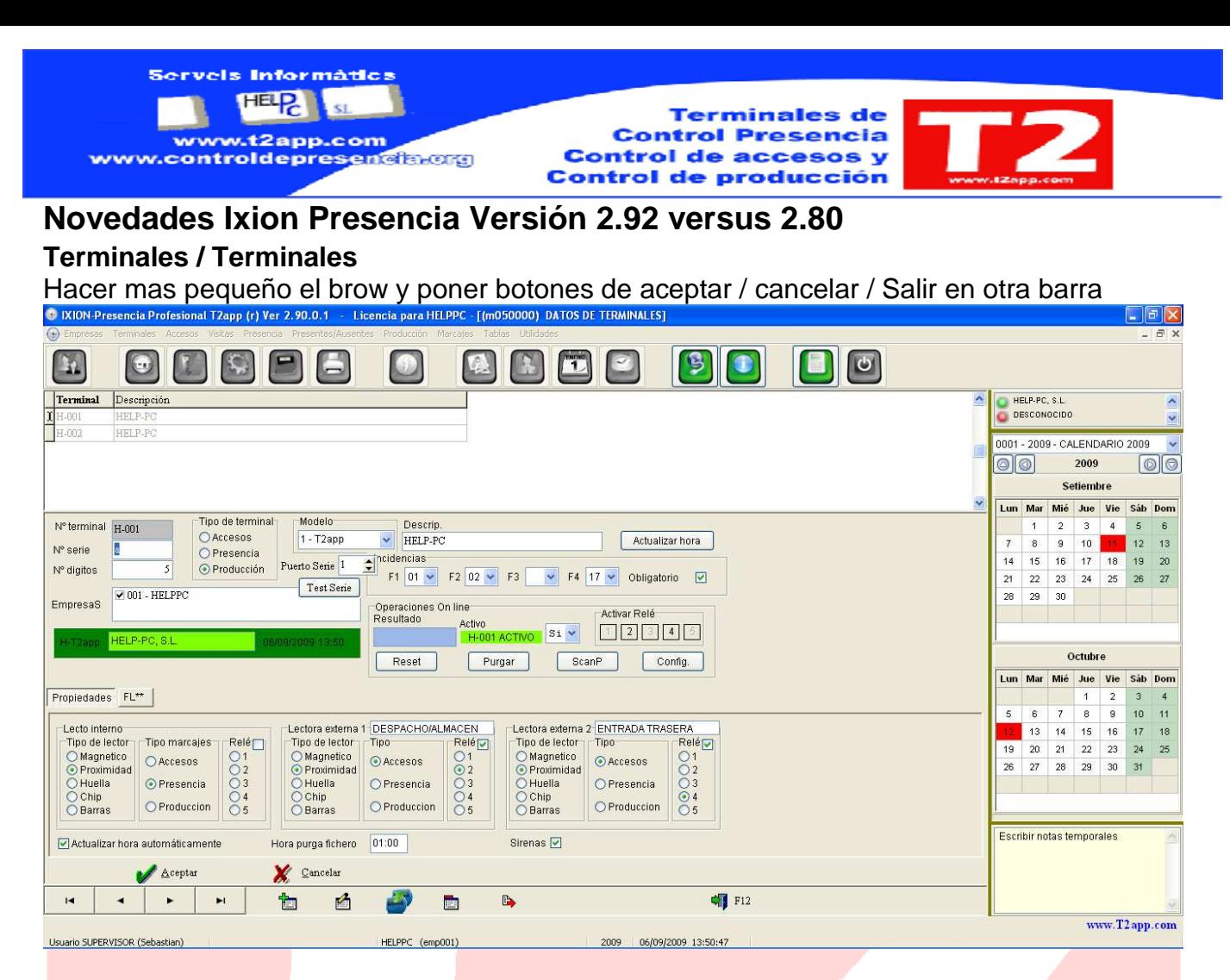

# **Presentes ausentes**

Poner timer de iniciar proceso a los x segundos

# **Recoger / Marcajes / Procesar**

Ahora desde el menú se puede entrar directamente a procesar, saltando el pulsar el botón de procesar.

# **Calendario Pantalla Principal**

Poner días festivos de los diferentes calendarios Poner bloc de notas provisional (se esta preparando revisión que se pueda guardar

**Proceso automático de marcajes con dbf y con SQL** 

**Quitar mensajes al procesar automático** 

**Quitar mensajes innecesarios** 

**Añadir nº tarjeta en brow marcajes** 

### **Parámetros Generales**

Parámetro para activar módulo de creación de Niveles en departamentos, procesar automático, …

# **Calendario Pantalla Principal**

Bloc de notas por usuario

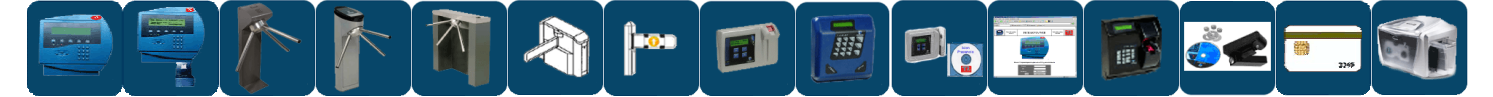

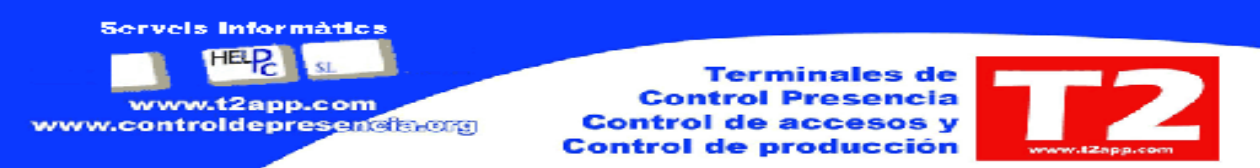

# **IXION - RECOGER**

Se ha añadido que se creen por defecto los datos de sistemar.ini si no existe o si faltan Al finalizar la aplicación el memo de visualización de marcajes se guarde Crear todos los fl1.t00xxxxxxxxxxx del mismo día en un solo fichero

# **IXION – UTILCARGA**

Se ha cambiado aspecto visual Se ha corregido el arranque del proceso automático Se ha incluido el envío de correo a partir de una hora

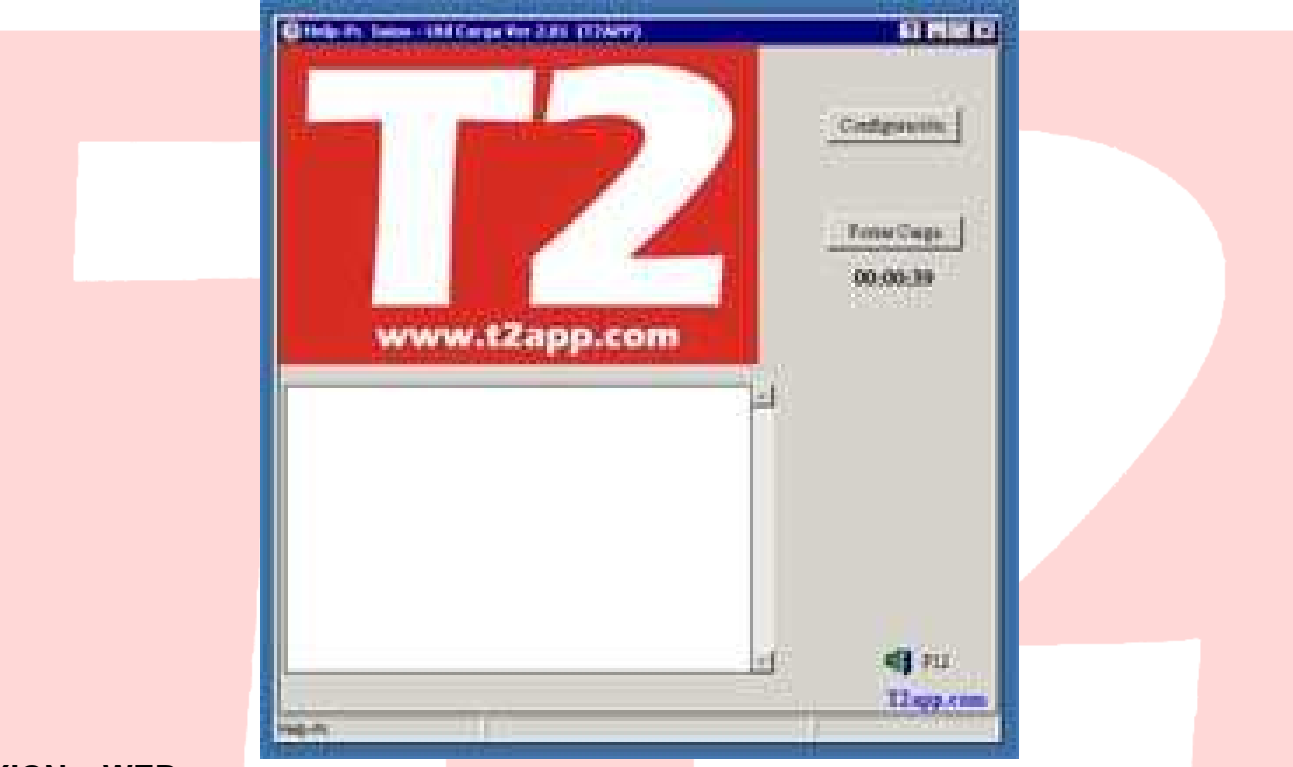

# **IXION – WEB**

Se ha introducido el trabajo con tablas SQL y MySQL para aquellos clientes que tienen esas bases de datos (se están revisando procesos para que la información sea idéntica a los DBF

Se ha mejorado aspecto en algunas pantallas

Se esta preparando (2 meses) poder entrar a la aplicación web como administrador para poder ver / consultar los datos de todos los empleados que dependen de ese responsable

Queremos darles las gracias a todos los que han ayudado a conseguir estas mejoras y estamos preparando para que se puedan enviar desde la aplicación, posibles errores, mejoras de funcionamiento, ideas para siguientes versiones.

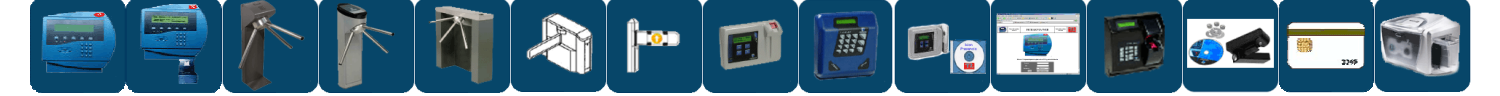

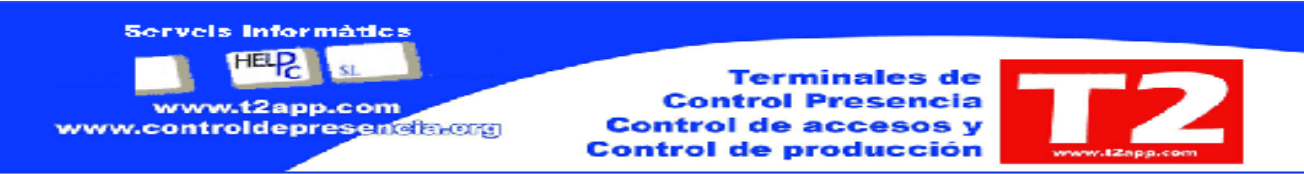

### **Mejoras de Versión 2.90 A Ver 2.92. Las novedades de Ver. 2.92 destacamos las siguientes:**  Recoger3.exe

- 1. Arreglado problema no recoge de T2-600 con URL o DNS para equipos remotos
- 2. Se ha modificado la pantalla de las propiedades de los Pegasus ordenando los parámetros del terminal, los de comunicación y los de gestión en paneles.

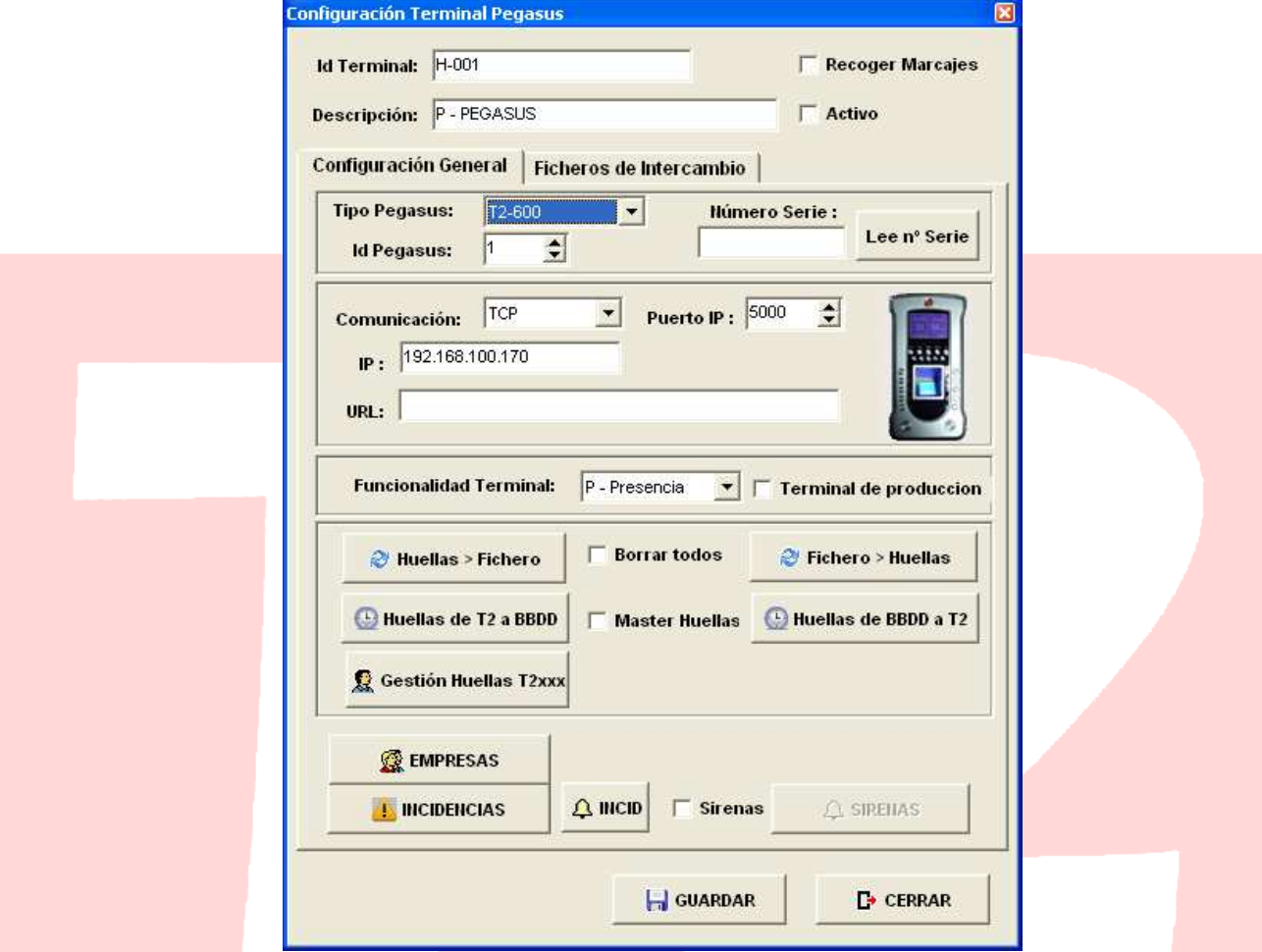

- 3. Se ha corregido errores con conexión serie de Pegasus y la denominación del puerto
- 4. Se ha mejorado el tiempo de espera cuando no encuentra un Pegasus, solo si no es correcto el puerto la espera es de unos 70 segundos (pte. de solucionar lo del puerto)
- 5. Posibilidad de envío de Email o **SMS** si un empleado llega después de su hora de entrada
- 6. Registro de la aplicación para evitar copias ilegales a empresas que no tienen mantenimiento

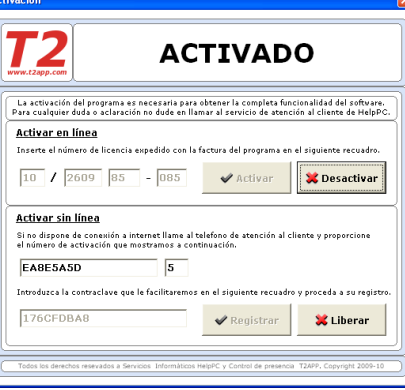

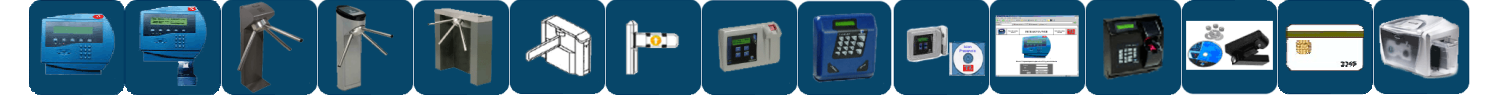

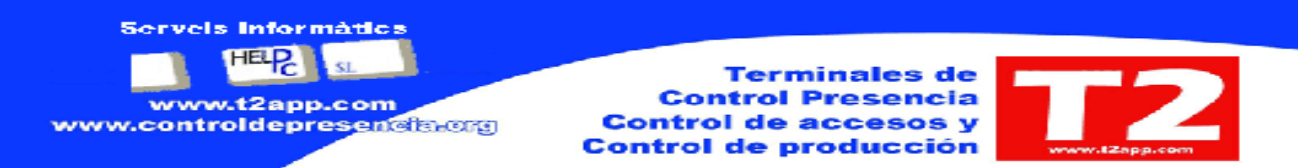

### **Presencia.exe**

- 1. Opción solo para técnicos Añadidos activar y desactivar los módulos:
	- a. Modulo de comedor escolar
	- b. Modulo de Absentismo+comedor
	- c. Modulo de Planificación profesores
	- d. Activa modulo accesos nuevos
	- e. Modulo de compensaciones
	- f. Activa modulo de comprobación de compensaciones
	- g. Empleados ver / poner horas mes
	- h. Modulo ordenar nuevo
- 2. Cambio de tipo de letra a ARIAL en algunas pantallas para ver mas claro descripción
- 3. Nuevos idiomas, portugués y próximamente (gallego)
- 4. Mejora de la pantalla de parámetros de programa

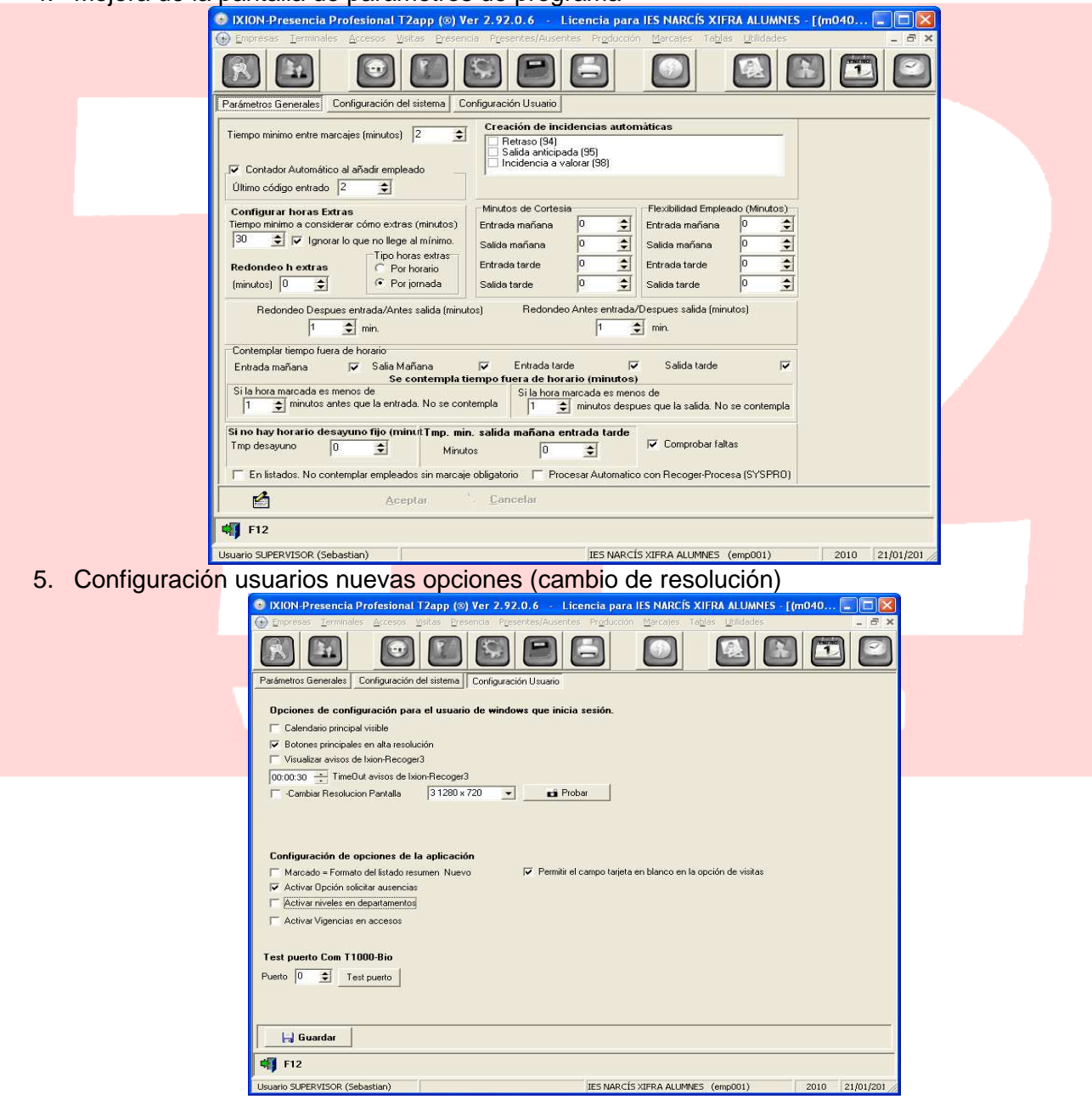

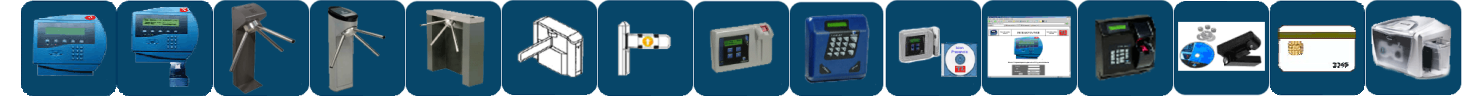

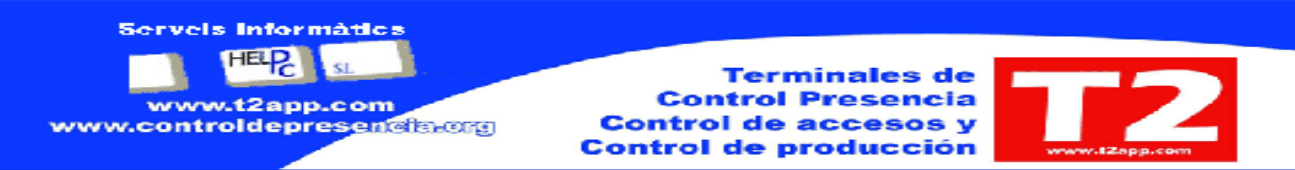

6. Reordenación de la pantalla de empleados (eliminación de datos de redondear en ficha) y cambio de posición de los botones de aceptar y cancelar. Guardar documentos en ficha

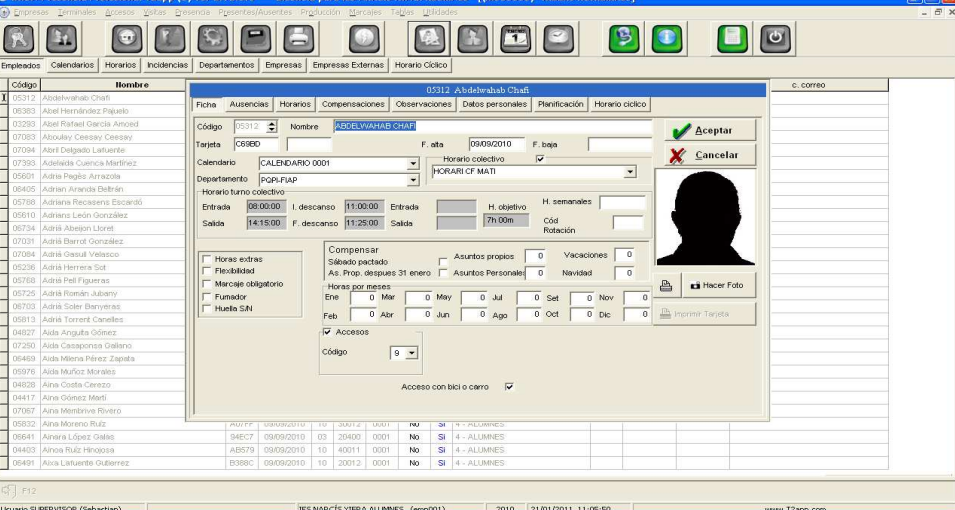

- 7. Arreglo de la opción de listado de empleados (no salía el listado o salían mensajes de pruebas )
- 8. Listados de Comedor escolar (arreglados)
- 9. Cambios realizados para la base militar
- 10. Arreglo de lectores 1 a 16 para control accesos nuevo
- 11. Arreglo de enviar fl2.t00 para control bicis
- 12. Se habilita opción de captura de foto de los trabajadores mediante cámara WebCam y se pone para todos los clientes.
- 13. Modulo de impresión de tarjetas de PVC para los clientes que contratan ese módulo
- 14. Añadido opción de si ese empleado es fumador
- 15. En pantalla de marcajes (posibilidad de envío de correos), poder ir a listado de ausencias sin salir y posibilidad de ir a listados de presencia sin salir de marcajes
- 16. **Horarios** Poder asignar nuevo horario desde ver empleados que tiene un horario

### **Proceso de instalación**

- Solo es necesario el Presencia. Setup. 292. exe y el fichero con los datos del registro de la aplicación (AA-CCCC-III-TT). Siendo:
	- o AA=Año de la compra
	- o CCCC=Código de cliente de 4 dígitos
	- o III=Nº de instalación que se ha asignado
	- o TT= Numero de terminales que tiene el cliente
	- o Los imprescindibles son el CCCC y el III que se comprueban en el registro
- La instalación se puede ejecutar varias veces que no estropea nada, solo actualiza aquellos ficheros de actualización si son mas recientes.
- En el caso que tengamos que traspasar operarios se incluirá el fichero de operarios en el CD para copiarlo una sola vez (previsto hacer una importación desde pantalla de empleados que verifique lo que intentamos importar)

#### **Presencia.Setup.292.exe**

- 1. Mejora de presencia
- 2. Se actualiza o se instala indistintamente por lo que no es necesario poner ficheros a mano
- 3. No hay que copiar nada después excepto empleados si es instalación nueva (previsto hacer una importación desde pantalla de empleados que verifique lo que intentamos importar)

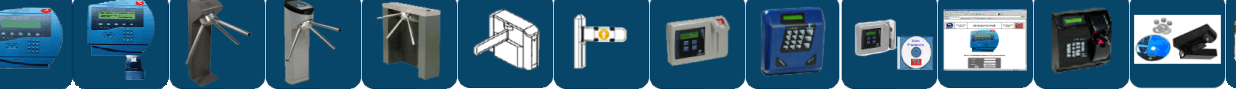

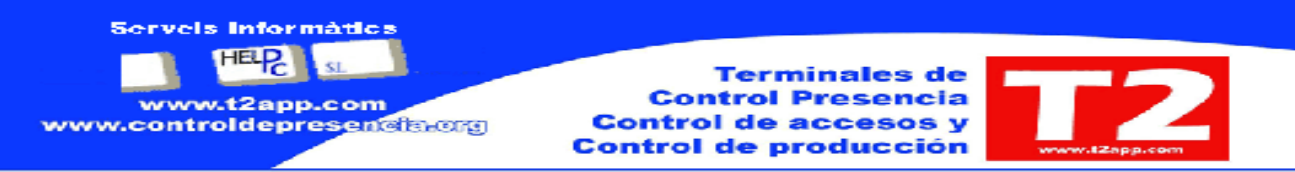

Para próxima revisión esta previsto incluir formulario de solicitud de mejoras o detección de errores desde la propia aplicación

# **MEJORAS REVISION PENDIENTES PARA PROXIMAS Actualizaciones**

### **Procesar Marcajes**

Al cerrar el mes, comprobación que todos los marcajes están procesados

Creación de marcajes automáticos para corregir falta entrada / falta salida (listado para ver los que se generarán y posibilidad de crearlos automáticamente

### **Terminales**

Revisar T2app – con descripciones en lectoras con T2abs

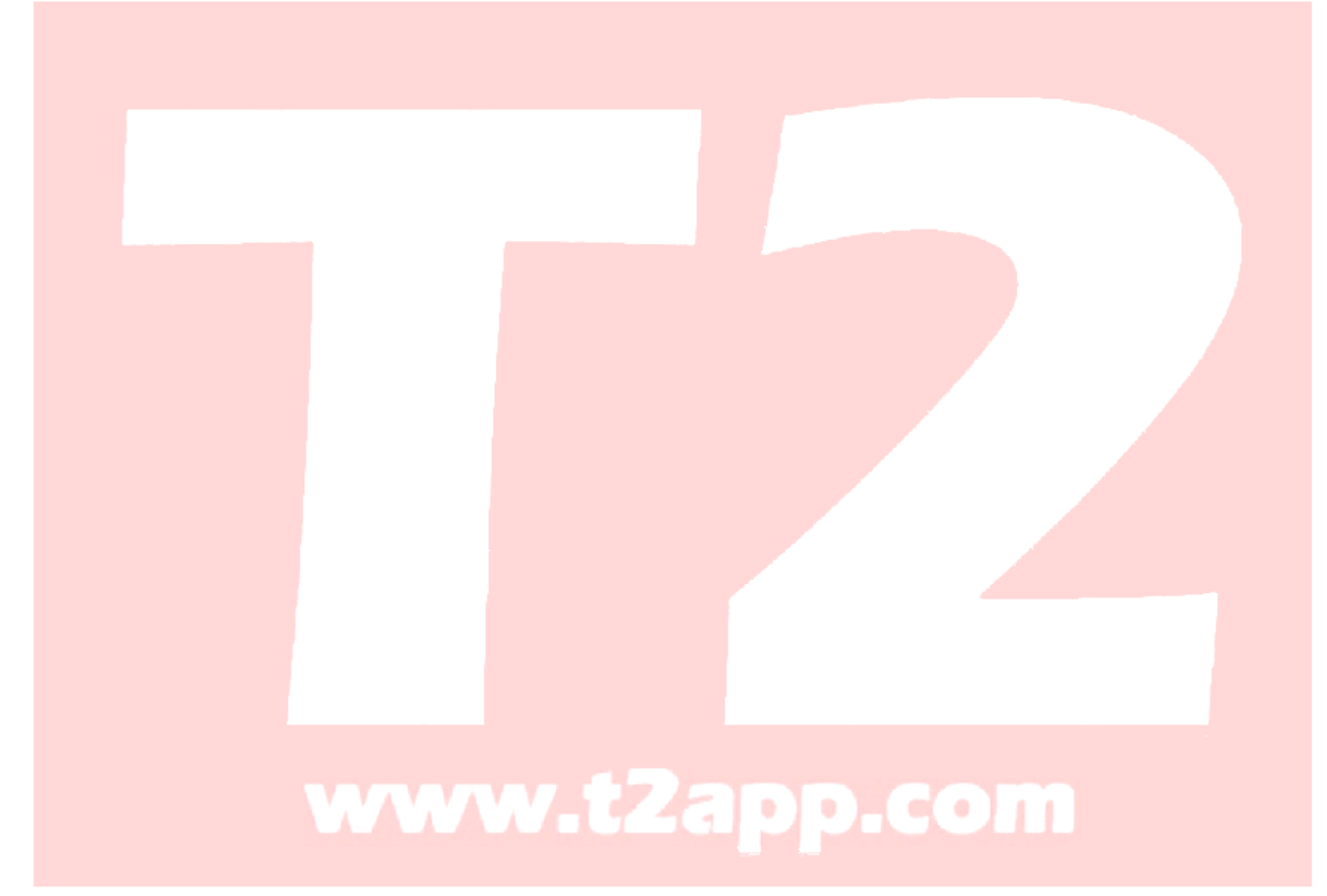

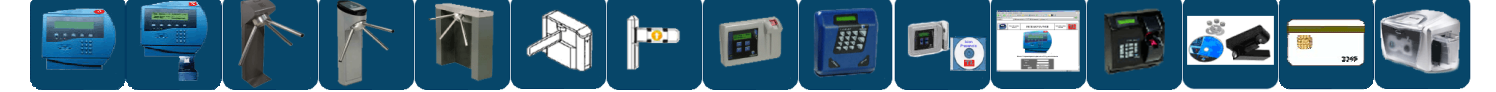